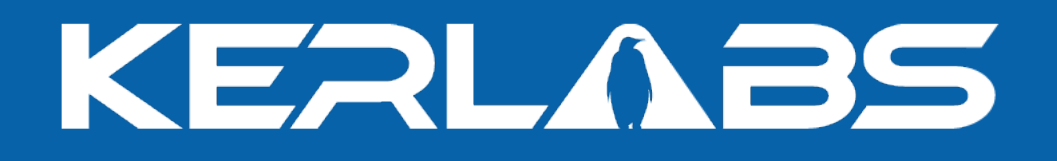

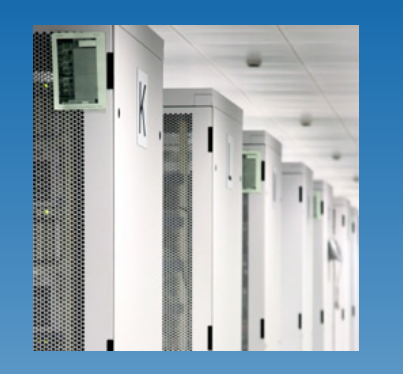

#### **Future developments in the container sub-system**

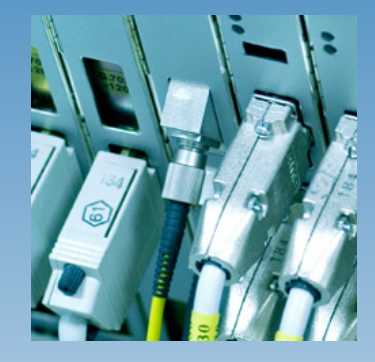

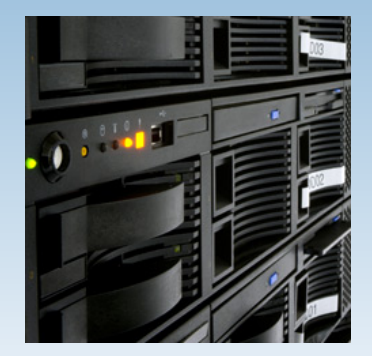

Renaud Lottiaux

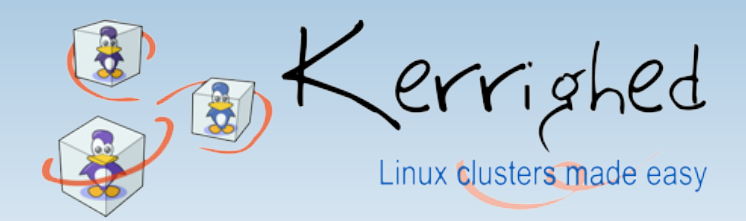

**© Ker** w**l** <sup>w</sup>**a**w**b**.k**s** erl**2**ab**0**s.c**06**om

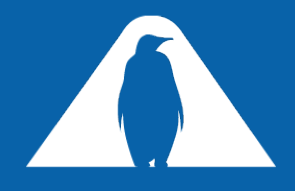

## **3 rd Level Object Naming**

Today an object is identified by

- $\overline{P}$  A container id (32 bits identifier)
- $\overline{a}$  An object id (up to 32 bits identifier)
- In some cases, this naming is not enough, we would like more "bits" to name the object.

**For instance, containers hosting pages from a file** 

- $\Box$  One file is identified by a inode number (32 bits)
- In the file, the page is identified by a page id (32 bits)  $\varpi$
- We need all the current address space !
	- Even more if several file systems are mounted !
- **Solution: introduce a third level of naming** 
	- A "class" identifier

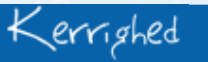

KERI

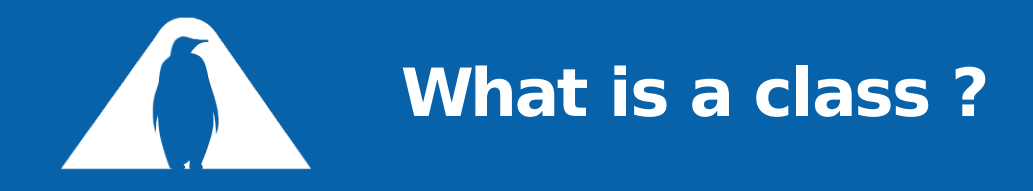

- A class is a "family" of containers
	- $\overline{p}$  Inodes from a given file system
	- Address spaces of processes
	- **B** System containers
	- $\Box$  Etc...
- **It's a 32 bits identifier**

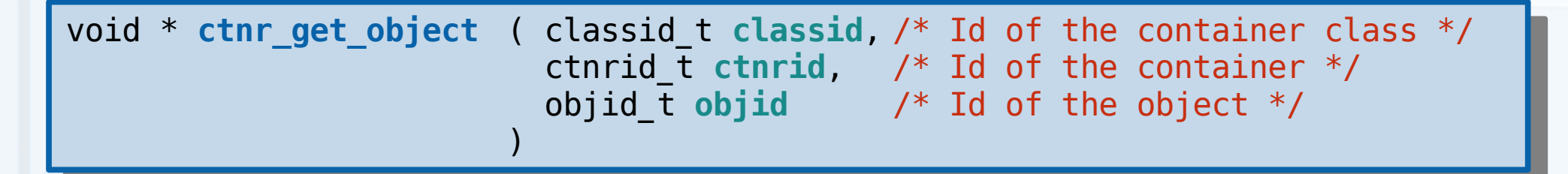

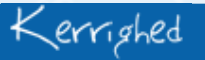

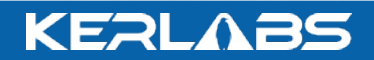

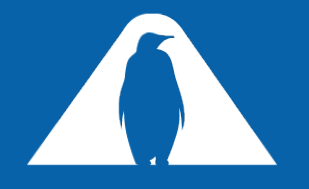

### **A new interface function**

- **Add a new set of functions to use classes only when needed** 
	- $\overline{P}$  Most containers are "system" containers, belonging to the same class: CTNR\_SYSTEM\_CLASS
	- Avoid modifying all the existing access to container

void \* **ctnr\_get\_object** ( ctnrid\_t **ctnrid**, /\* Id of the container \*/ objid\_t **objid** /\* Id of the object \*/ )

void \* **ectnr** get object ( classid t classid, /\* Id of the container class \*/ ctnrid  $\overline{t}$  ctnrid,  $\overline{t}$  of the container  $\overline{t}$ objid  $\overline{t}$  objid  $\overline{t}$  /\* Id of the object  $\overline{t}$ )

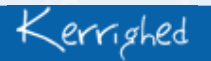

**KEALABS** 

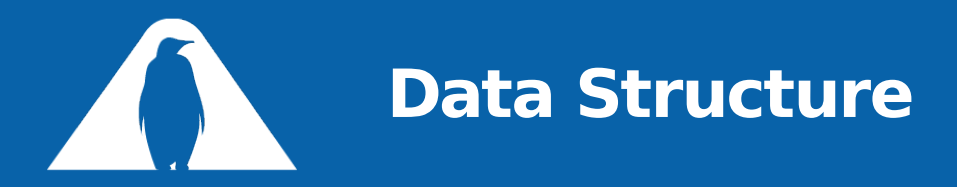

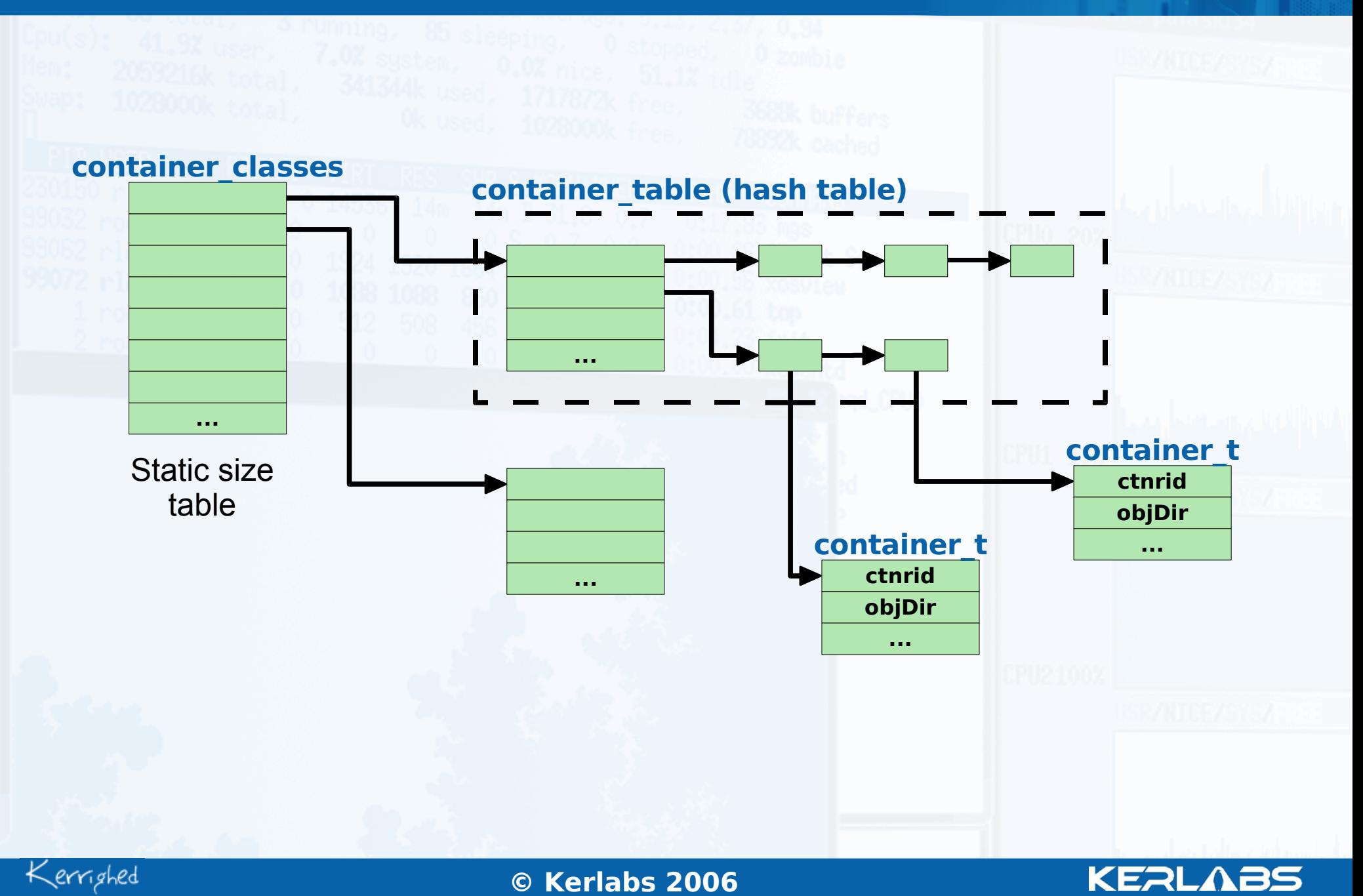

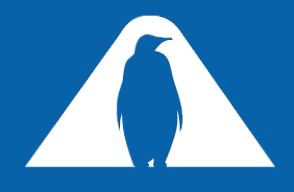

# **Object Lookup Optimization**

- Currently, each call to a ctnr \* object leads to
	- $\overline{P}$  A look-up in the container table
	- $\overline{P}$  A look-up in the object table
- In many cases, these look-ups can be avoided
	- The same container is often used many time in the same  $\varpi$ function.
		- One look-up is enough for the whole function
	- $\overline{a}$  At least 2 functions are called to manipulate an object
		- ctnr\_{get,grab}\_object followed by a ctnr\_put\_object
			- An object look-up for the ctnr\_put\_object is not usefull
- The idea: extend the interface to allow optimized manipulation of object

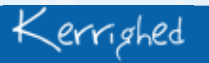

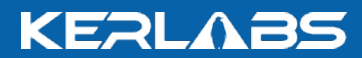

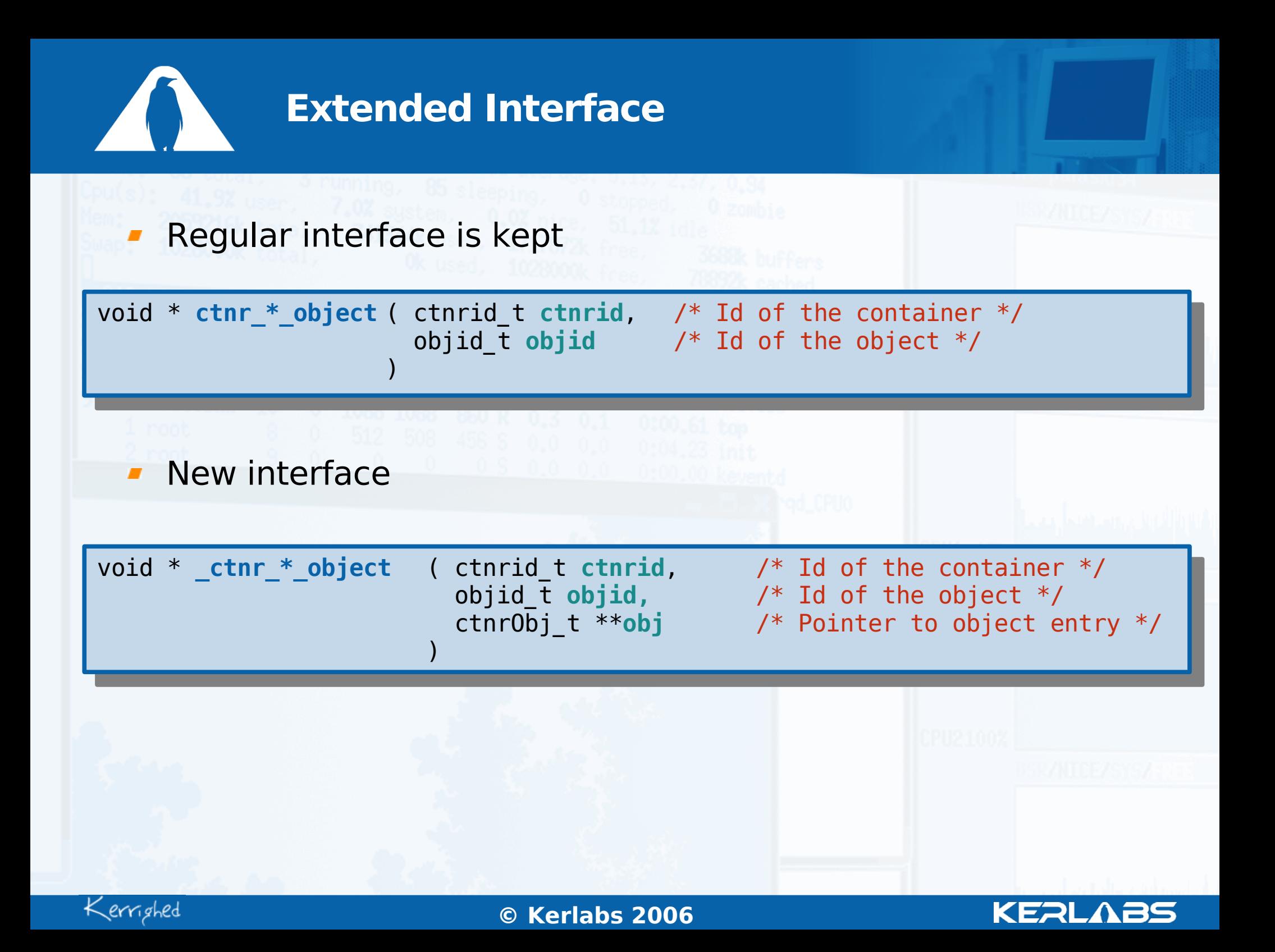

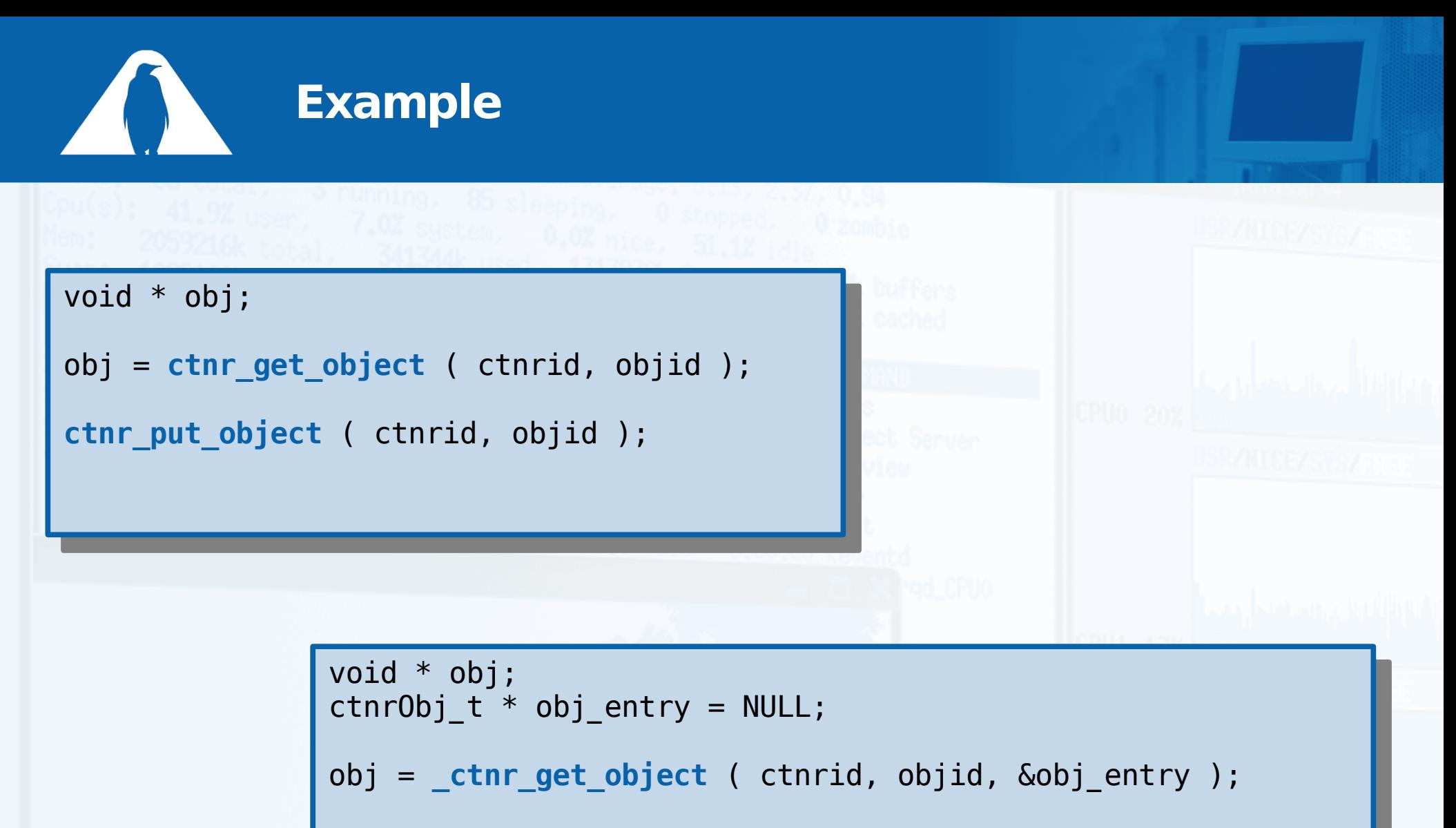

```
_ctnr_put_object ( obj_entry );
```
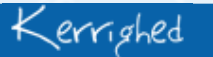

02/0**©** 5/07**Ker** www.kerlabs.com 8 **labs 2006**

**KERLABS** 

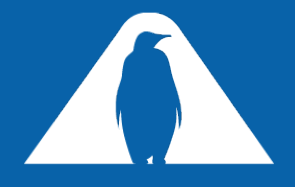

### **Default Owner Optimization**

Currently, default owner is defined using a round-robin policy  $\theta$  default\_owner = objid % kerrighed nb nodes In many cases, this induces useless network traffic Let's take the PID example  $\overline{P}$  PID is generated using creation node id + local pid ctnr\_grab\_object (TASK\_CTNR\_ID, 0x00100008); handle\_object\_copy\_req ~ handle\_send\_back\_first\_touch **Node 0 Node 1**Kerrighed 02/0**©** 5/07**Ker** www.kerlabs.com 9 **labs 2006** KERL

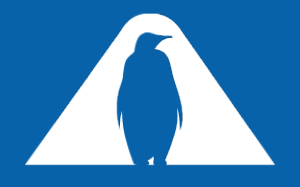

### **Default Owner Optimization**

- What is the best default owner strategy ?
	- $I$  It really depends on the object type
		- The developer of a given container know exactly what is the best policy for its container
- Add a new way to define the default owner of an object
	- $\overline{p}$  Function pointer passed during the creation of a container

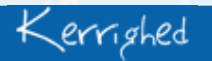

KERL

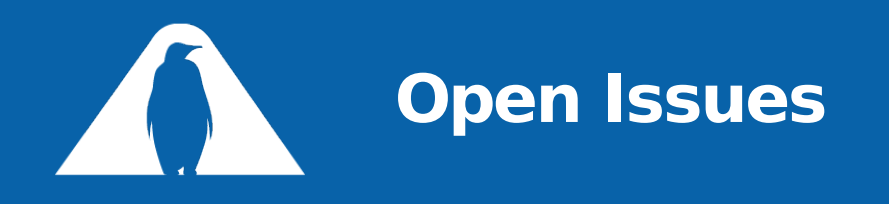

- Object entry is too big
	- **Currently : 74 bytes**
	- Can easily reduced to  $\varpi$ 
		- **42 bytes for non master copies**
		- **74 bytes for master copies**
	- But, still to big...  $\varpi$
	- Some other fields can also be removed  $\varpi$
	- The big issue : the copyset...  $\varpi$ 
		- Can grows dramatically with number of nodes

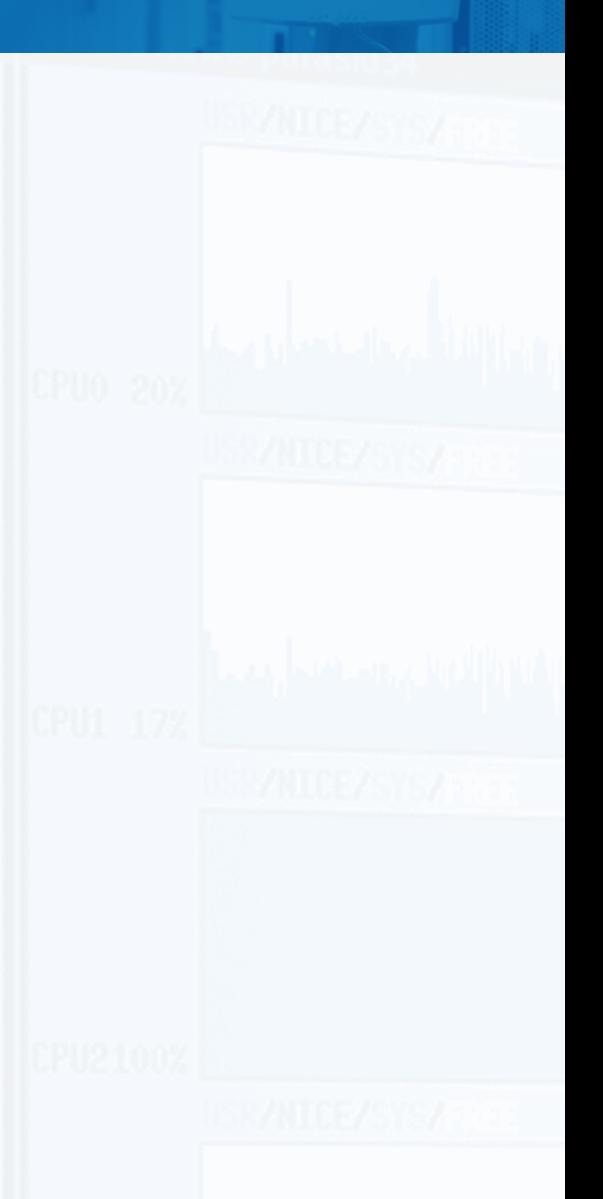

KERL

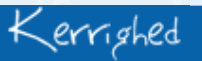

02/0**©** 5/07**Ker** www.kerlabs.com 11 **labs 2006**